SAP ABAP table T702H {Caculation Guide Lines: Meals PD/Max.Amounts Scaled by Time}

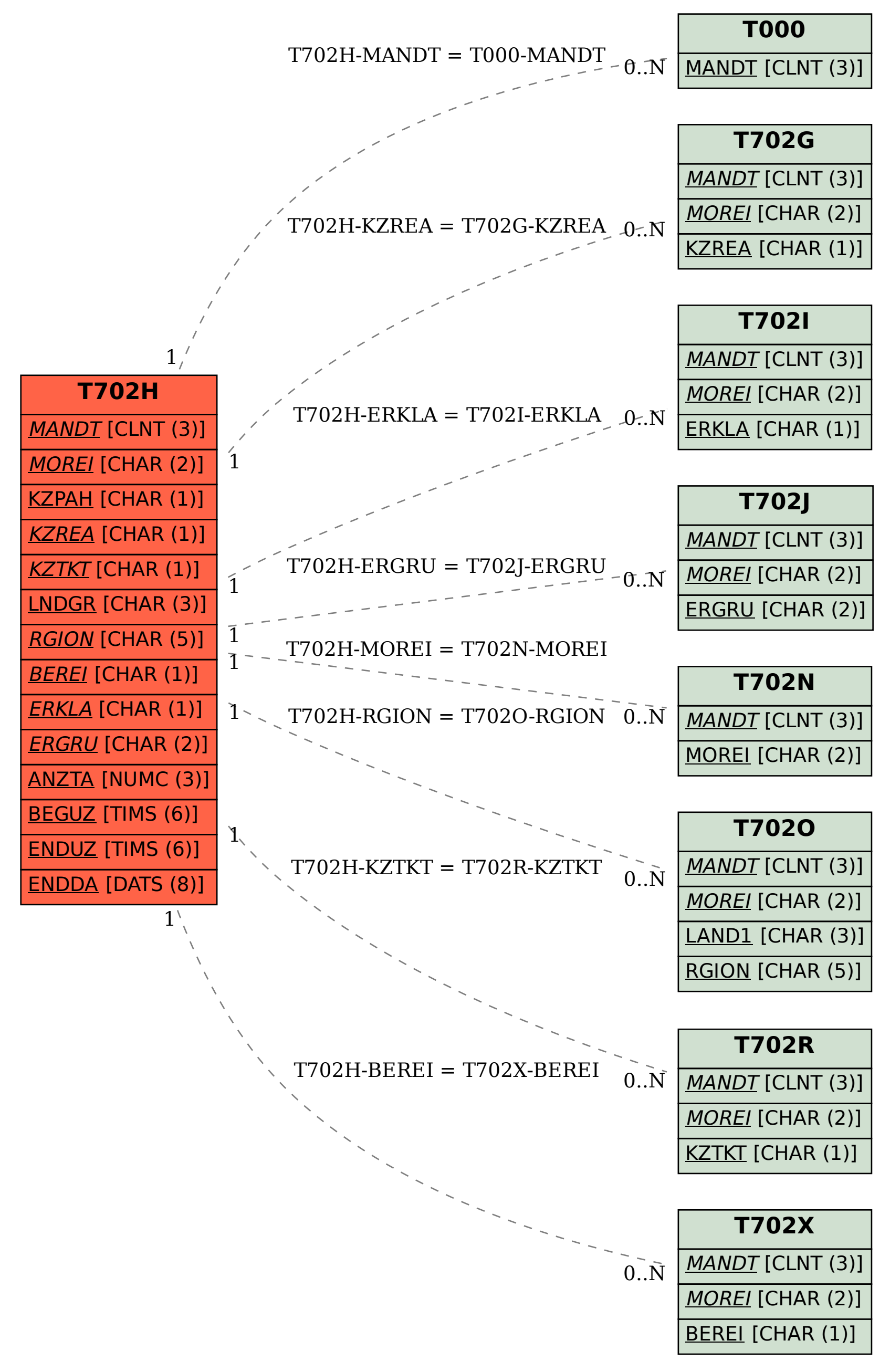